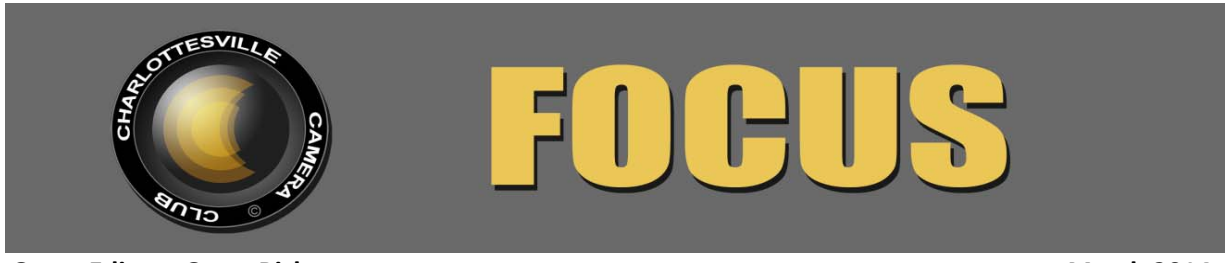

 **Guest Editor: Gerry Bishop March 2014**

*Editor's Note: Please forgive any funky formatting, the lack of photos, and any other surprises or disappointments in this month's issue, and the next. We'll all be looking forward to Judy Edward's return for the May issue!* 

#### **MARY ANN SUTTON TO JUDGE MARCH COMPETITION**

Mary Ann Sutton, who was prevented from judging our end-of-year competition in December due to bad weather, will be here to judge for us on March 13. Her husband, Dick, will also be here to enjoy the evening.

Mary Ann is both a past Vice President for Competitions and Past President of the Northern Virginia Photographic Society (NVPS). She is a 1995 graduate of the Washington School of Photography and has augmented that training with many photography and Adobe Photoshop courses, including the famed Freeman Patterson's Photography and Visual Design Workshop, in 2007.

Mary Ann worked as a professional photographer and videographer from 1997 to 2009 and for several years ran a portrait studio in her home. She also has completed the Joseph Miller Center for the Photographic Arts judging seminar.

Mary Ann's images have won numerous awards in the Northern Virginia Photographic Society

competitions and Vienna photography shows, where she won "Best In Show" in 2001. She was named NVPS "Photographer of the Year" in both 2005 and 2006 in the category of Enhanced Prints and won two "Print of theYear" awards in 2000 and two again in the 2005. Her image "All Truckered Out" won first place in the AAA World 2009 photo contest. Several of her images were juried into the Art League of Alexandria's monthly exhibits at The Torpedo Factory, where she also won a prestigious Equal Award in 2002. In 2011 her prints were juried into both Joe Miller's abstract art exhibit and The Blue Ridge Mountain Arts Council spring photography show.

Mary Ann and her husband live in the northern Shenandoah Valley area, where she has organized and leads a photography club in her active adult community, frequently teaching and encouraging novice photographers. While she continues to do some professional work in photo restoration and in creating portraits, fine art prints, and greeting and note cards, she spends the majority of her photographic time honing her craft by working on photographic art and trying to stay current with her favorite software, Photoshop.

# **DR. MARSHALL FAINTICH TO PRESENT AT MARCH MEETING**

## **by Jim Fergus**

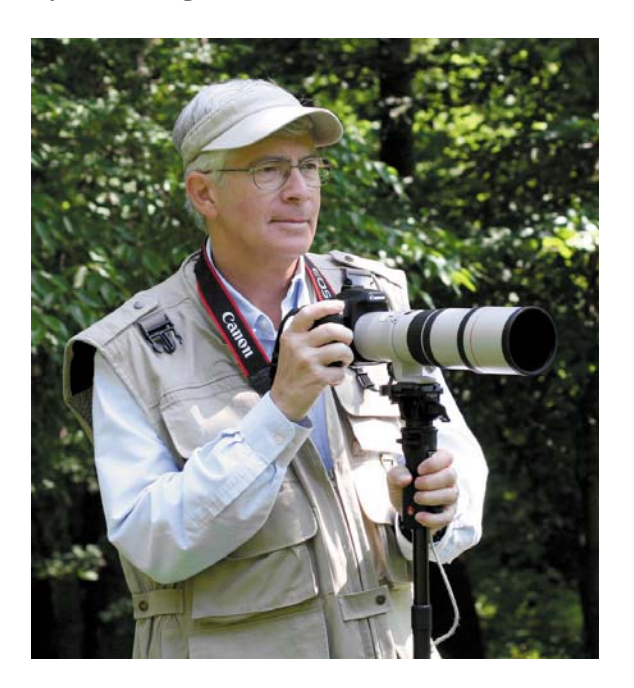

Dr. Marshall Faintich is the author of *A Photographic Guide to the Birds of Wintergreen* and is listed in the Virginia Society of Ornithology's Speakers Directory. His wildlife photos have appeared in newspapers, magazines, websites, government reports and presentations, and on wildlife and birding trail signs in Virginia and Maryland. His own website contains more than 5,000 of his wildlife photos and gets about two million hits per year from visitors in more than 80 countries around the world.

His hour-long presentation of some of his best photographs, "The Birds of Wintergreen," highlights 150 of the more than 220 species that can be seen in central Virginia. He plans to bring along a few copies of his book that will be available for purchase and signing at the meeting. Copies of his book can also be purchased in advance from amazon.com and [barnesandnoble.com](http://barnesandnoble.com/), and he would be happy to sign them at the meeting.

#### **FEBRUARY'S JUDGING, WITH MATTHEW SCHMIDT**

#### **by Ginger Ferrell**

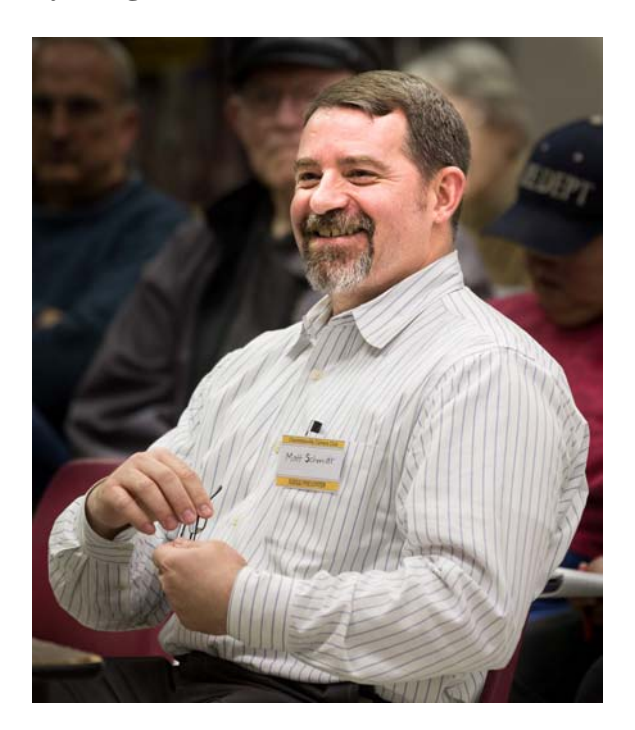

The Northern Virginia Photographic Society in Dunn Loring, Virginia, is very lucky to have Matthew Schmidt as one of its Web masters. Besides managing the NVPS website, he has been the Digital Competition Coordinator and Photographic Society of America representative. He attended PSA's image analysis course and Joe Miller's judging seminar many times. This was evident in his analysis of our images. An avid amateur photographer, he is constantly exploring new ways to incorporate artistic interpretations into his work.

"I used to hate abstracts," Matt said as he began winning us over to his admiration of the work of Wassili Kandinsky, the first purely abstract painter. Matt talked about how Kandinsky used the power of circles,

squares, and triangles, along with harmonious colors, to compose images of inner resonance. Jackson Pollock's surface textures and implied perspectives of his Blue Poles play with size, depth of field, and tonal change. The unforgettable Nude Descending a Staircase, No. 2, by Marcel Duchamp, depicts motion by overlaying images inspired by photography and has, in turn, become an inspiration to photographers.

Matt explained some of the different camera techniques he uses to create abstract images: placing flowers on a light table and shooting them with a macro lens, using colored gels to transform cut glass pieces into saturated shapes and then turning them into a montage, using a telephoto lenses to soften backgrounds, and tossing a camera into the air to turn colored light sources into swirling designs. He also enjoys making montages as a way to "explore the inner feeling one can achieve with abstracts."

Matt likes to shoot action, landscapes, and motor sports, but he spends the colder months mostly playing with macros. He described some of the basics of macro photography, pointing out the challenges of shooting greatly magnified images (shallow depth of field, loss of light, and motion of camera and/or subject), and the equipment and techniques necessary for success (sturdy tripod, remote shutter release, image stacking, etc.). He has worked up many presets for Adobe Lightroom and Photoshop to make his post-processing easier and more fun.

See more of Matthew Schmidt's work on **[loreleistudios.com](http://loreleistudios.com/)**.

#### MEETING INFORMATION

**CAMERA CLUB MEETINGS: 2nd Thursday of the month at 6:00 p.m. Dinner at Appleby's, 5:00 pm. Each month, all entries in the Creative category will be projected and all entries in the Open category will be displayed as prints. Assigned entries will alternate as noted below.** 

**THURSDAY, MARCH 13 ASSIGNMENT: Night Photography PRINTS** 

**THURSDAY, APRIL 10 ASSIGNMENT: Friendship PROJECTED** 

*You may submit only ONE entry per category. NO images entered previously can be re-entered in any competition. See the rules of competition on the CCC website for details.*

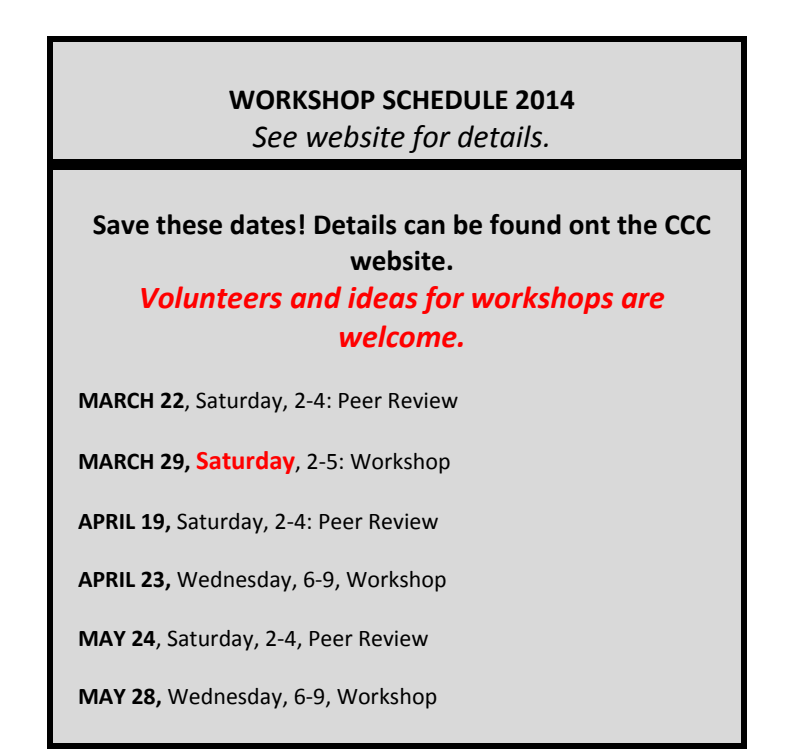

## **PRESIDENT'S NOTES by Jim Simmons**

This issue of FOCUS is welcome in that it is March and *SPRING CAN'T BE FAR* 

*BEHIND?????* I don't know about you good folks – but I am ready to see leaves appearing in the trees, flowers beginning to show some buds, birds chirping at our feeders, and grass beginning to "green up." And quite naturally – warm sunshine accompanied with gorgeous blue skies dotted with puffy clouds. Have I whetted your appetite to get those cameras out and all of the other equipment you need to go out and *SHOOT AWAY?????* I'm ready and I hope you are too! So come join me and share those fine images with all of us at our monthly competitions, peer review workshops, or over a sandwich and your favorite beverage!

This month's column will be somewhat a potpourri of things that have been on my mind that I want to share with you. So  $$ indulge me.

*FIELD TRIPS –* Field trips can be a wonderful experience whether taken alone or with some of your friends here in the club. Get a group together and go someplace new and exciting or even a place you have been before. Make it a full day excursion and wind up at some favorite eatery for a meal and favorite beverage and share those images on your LCD screens and talk about them. I have found this activity to be a good way to exchange ideas on how to photograph scenes, subjects, or what have you with those with me. I always learn something new that will help me on later shoots. I really enjoy this kind of activity and am usually ready to go when

asked by other club members. Try it! You just might like it!

*WORKSHOPS – By now I am sure you are* aware that we have numerous workshops throughout the year. Gerry Bishop and others in the club work hard to develop and present workshops that are beneficial to all of us. They are usually held at the Northside Library on Wednesday evenings and Saturday afternoons. I hope you will make time to attend any or all of them. And if you have ideas for a specific type of workshop you would like to see happen – get in touch with Gerry and discuss it with him. Also – if you have experience at presenting workshops on specific photographic concepts and would like to present one to our members – again contact Gerry and discuss it with him. We would love to experience them with you.

*WEBSITE –* I trust each of you is aware that we do have a website, which is managed by Anton Largiader. Anton has worked hard to develop our site and continues to make changes from time to time to further improve it. One of the things that continue to bother us is just how much and often are our members using the site. We hope a lot. I want to encourage you to visit our site and visit it often. There is a lot of excellent information on the site that can answer many of your questions. If you have any suggestions that you feel might help to improve the site, feel free to discuss them with Anton or any Executive Committee member.

We want to know how you feel about this important matter. Let us hear from you!

*JUDGING/SCORING –* We are moving into our fifth month using our new scoring and judging system. So far it seems to be working reasonably well. Our judges have,

for the most part, utilized the "point" system fairly well. We do take time to work with each judge on just how the system works and what we expect him/her to do in applying it. Of course, results will vary from judge to judge, but we try very hard to achieve a level of consistency we would like to see. I know that each of the members of the Executive Committee would like to hear from you about your feelings using this new system. Please feel free to speak with any of us and give us your thoughts and feelings on this very important facet of our club.

*SUGGESTIONS –* This club exists for its members. All of us should keep that thought in front of us constantly. Although our Executive Committee is charged with the responsibility of governing our club and its affairs, I want to impress upon you, our members, that you are what really makes the club. Please accept my invitation here to feel completely free to express your feelings, thoughts, opinions, and ideas with any of us on the Executive Committee. We are open to new ideas and want to hear about them from you.

See you at our monthly meeting in March.

# **WORKSHOP ROUNDUP by Gerry Bishop**

We held two successful workshops in February—one a "Peer Review" session on Saturday the 22nd and the other a presentation and discussion on how to prepare and upload images to the PhotoContest Pro website for projection during our monthly competitions.

Our peer review sessions, where members bring images to show and ask for input from their peers, continue to draw a devoted and enthusiastic crowd of about 15. While an image is projected, the photographer talks about what he or she was trying to capture, the challenges encountered during that capture, and how he or she tried to improve the image with editing software. Members of the group then offer their impressions of the image, including everything from high praise to helpful suggestions for improvement.

Those who regularly attend these sessions have expressed their appreciation for how much they learn from them. Those showing their images say they get valuable feedback,

and those providing the feedback gain skills in evaluating all aspects of an image. This not only helps them appreciate the challenges our judges face during our monthly competitions, but it is also invaluable in learning how to evaluate—and thereby improve—their own photography. A big bonus is seeing, right in front of them and on their own images, how subtle edits with Photoshop (Elements, CS/CC, and Lightroom) and the awesome Nik Collection can make huge improvements in the final image.

The peer review sessions are successful, in part, because the groups are relatively small, giving everyone the opportunity (but not obligation!) to participate. But given the obvious value of these sessions, we encourage more of our members to attend.

Our workshop on preparing and uploading images to PhotoContest Pro went very well, providing an opportunity for members to learn or simply review the best ways to prepare images in different forms of software and upload them without any glitches. A free-form Q & A session on a wide range of photographic subjects

## **LOCAL EVENTS**

## **Capture Charlottesville and Albemarle Photo Contest**

The Charlottesville Albemarle Convention & Visitors Bureau (CACVB) is inviting both casual and serious photographers to enter a competition that will "show the world Charlottesville and Albemarle." The goal is to capture "the natural beauty, unique character, unparalleled history, vibrant culture and remarkable people that combine to make the Charlottesville/Albemarle area one of America's true treasures. This year

#### **Another Opening, Another Show for the CCC Photographic Exhibition Team**

After a successful photography exhibit in Crozet, the Photographic Exhibition Team (PET) has opened their second show of the year at the Troy Market and Deli at 19321 James Madison Highway in Troy, Virginia. The exhibit consists of 21 images by PET members.

The show features photos of animals, flowers, creative photography, and

#### **EXCELLENT ARTICLE:**

Some of the most striking imagery I've ever seen—and a great article on the photographer/activist—can be found at:

followed, allowing all to gain even more from the meeting.

we are particularly interested in winter and spring photos." The CACVB is looking to select one winning photograph and five runner-up photographs. The winning photograph will be awarded \$1,000 and each runner-up photograph will be awarded \$100. Photos are to be used in CACVB worldwide marketing collateral, websites, advertising, media-kits, posters, tradeshows, and for any CACVB promotion. Both amateur and professional photographers are welcome to participate. CACVB will unveil the winning photographs during Tourism Week in May.

# For more information, go to **visitcharlottesville.org/contactus/photocontest**

landscapes. Team member Gene Runion is the organizer of this exhibit. The market is located on US Route 15 south of Zion Crossroads. The framed and matted images can be purchased, and the exhibit will be ongoing. The exhibited photos can be viewed on the PET website at [www.cvillephotography.com.](http://www.cvillephotography.com/)

PET's next photography exhibit will open at Atlas Coffee on Fontaine Avenue in Charlotesville on April 1, 2014. The show will be under the direction of Jim Demas.

**www.sierraclub.org/sierra/201403/Nick-Brandt-photography-Africapoaching.aspx** 

#### **CCC EXECUTIVE COMMITTEE AND OFFICERS:**

**President: Jim Simmons: jimw‐[simmons@comcast.net](mailto:jimw-simmons@comcast.net) 434‐293‐ Vice‐President: Jim Fergus: [fergusjim@gmail.com](mailto:fergusjim@gmail.com) 434‐245‐1142 Secretary: Ginger Ferrell: [ginger\\_too@msn.com](mailto:ginger_too@msn.com) 434‐293‐7939 Treasurer: John Hulburt: [jwhcville@comcast.net](mailto:jwhcville@comcast.net) 434‐409‐3275 Past President: Gordon Putnam: [gp4d@virginia.edu](mailto:gp4d@virginia.edu) 540‐949‐5775 FOCUS Editor: Judy Edwards: [juded@comcast.net](mailto:juded@comcast.net) 434‐295‐9257 Membership Chair: Beth Bass: [beth.medb@gmail.com](mailto:beth.medb@gmail.com) 816‐665‐6922 Webmaster: Anton Largiader: [anton@largiader.com](mailto:anton@largiader.com) 434‐295‐0496 Director of Education: Gerry Bishop: [gbishop60@comcast.net](mailto:gbishop60@comcast.net) 434‐973‐8340 CCC Website: www.cvillecameraclub.org**

(The Charlottesville Camera Club is an organization that fosters photography as an art, a hobby, or a vocation, by instruction and by sharing of knowledge and experience. Membership is open to anyone interested in photography. The club is not associated **with any other organization or venue.)**

# HIGH POINTS IN COMPETITION JUDGE: MATTHEW SCHMIDT ASSIGNED TOPIC: MUSIC

.

#### Photographers awarded 5 POINTS (in alphabetical order)

**ASSIGNED A ASSIGNED B Martha Dudley Beth Bass Jim Marshall (Best in category)** 

**OPEN A** OPEN B **Dave Lyster Gary Okerlund**  Gary Okerlund **Gary Okerlund Gary Powell Deb Snelson (Best in category)** 

#### **CREATIVE**

 **Beth Bass Gerry Bishop Robert Fehnel Jim Sullivan (Best in category)** 

**Liz Marshall Anton Largiader (Best in category)** 

**Gerry Bishop Sandy Hodge (Best in category)**